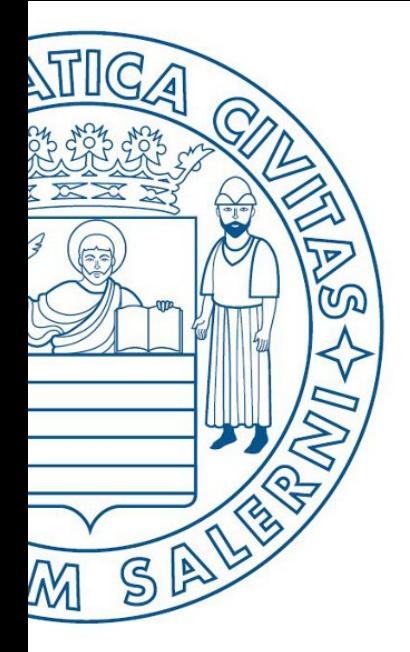

Università di Salerno Dipartimento di<br>Olngegneria Industriale

UNIVERSITÀ DEGLI STUDI DI SALERNO

# ESERCIZI

**MATLAB** 

# Fondamenti di Informatica

Introduzione alla programmazione in MATLAB: Parte 1 (M-File ed Input/Output)

Prof. Arcangelo Castiglione A.A. 2016/17

## Esercizio 1

• Scrivere una funzione MATLAB che **prende in input** un parametro *F*, che esprime i gradi in Fahrenheit, e **restituisce in output** i corrispondenti gradi in Celsius

### Esercizio 1

• Scrivere una funzione MATLAB che **prende in input** un parametro *F*, che esprime i gradi in Fahrenheit, e **restituisce in output** i corrispondenti gradi in Celsius

#### • *Nota*

• *°C = (°F − 32) / 1,8*

# Esercizio 2

• Sapendo che un parcheggio richiede **N** € per la **prima ora** di stazionamento e **N-M** € **per le ore** di stazionamento **successive** alla prima, scrivere una funzione che

#### • **Prende in input**

- Il **numero di ore** che un veicolo ha trascorso in stazionamento
- I valori di **N** ed **M**
- **Restituisce in output l'importo complessivo** che il proprietario del veicolo deve pagare al parcheggio
- **Esempio**:  $num\_ore = 3$ ,  $N = 3$ ,  $M = 1$ 
	- Output funzione = 7 (Importo complessivo da pagare al parcheggio)